## Monte Carlo Methoden

Vorlesungsskript

Goethe-Universität Frankfurt

Sommersemester 2010

Thomas Gerstner

19. Juli 2010

# Inhaltsverzeichnis

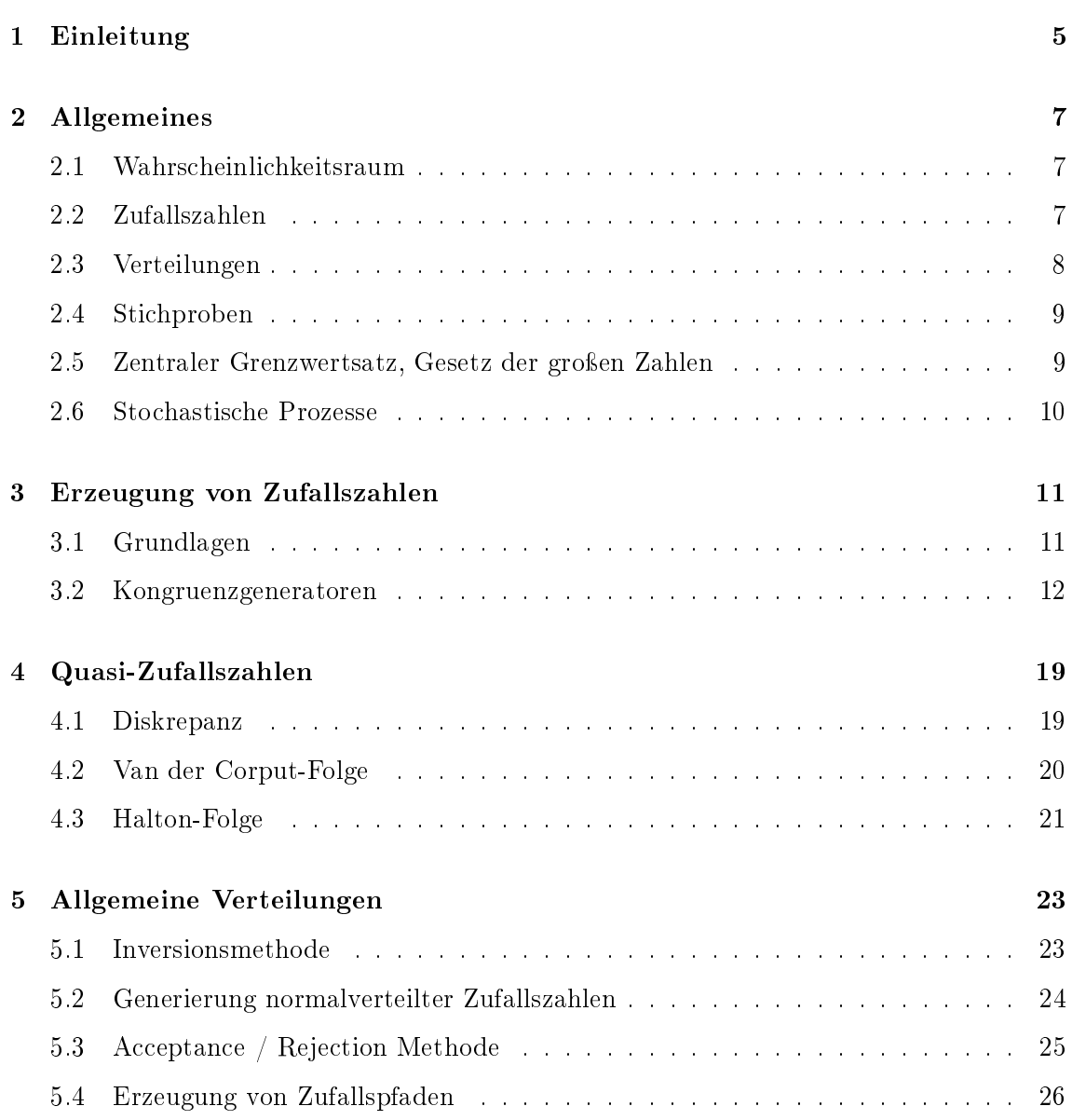

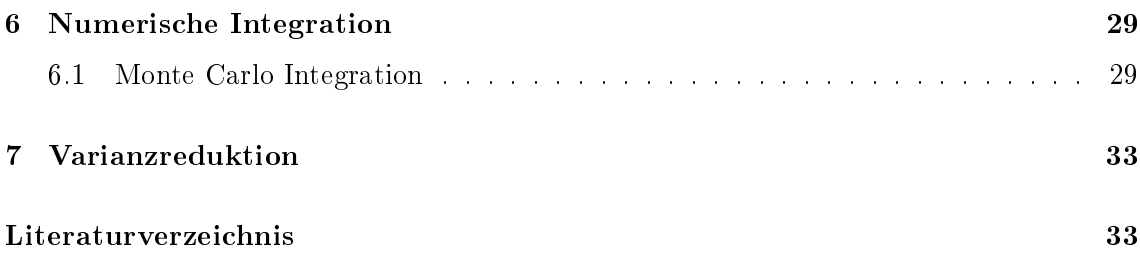

## Einleitung

Monte Carlo Methoden sind eine Klasse von Algorithmen, die Zufallszahlen zur Berechnung des Resultats eines Problems berechnen. Die Zufallszahlen werden in Computersimulationen als Pseudo-Zufallszahlen generiert.

### Beispiel 1.0.1 (Flächenberechnung)

Allg.:

Für ein Gebiet  $\Omega \in \mathbb{R}^d$  und  $x \in \mathbb{R}^d$  berechne

$$
\int_{\Omega} 1 d\vec{x} = \int_{\Omega} \chi_{\Omega}(\vec{x}) d\vec{x} \approx Vol(H) \frac{M_N(\Omega)}{N}
$$

 $\emph{für } H = [a_1, b_1] \times \cdots \times [a_d, b_d] \supset \Omega, \ \chi_{\Omega}(\vec{x}) := \left\{ \begin{array}{ll} 1, & \emph{falls } \vec{x} \in \Omega & \textit{und} \ 0, & \emph{sonst} \end{array} \right.$  $M_N(\Omega) = \#x_i : x_i \in \Omega, i = 1, \dots, N.$ 

#### Bsp.:

- betrachte einen in ein Quadrat einbeschriebenen Kreis
- Fläche des Quadrats: 1
- Fläche des Kreises:  $\pi/4$
- ziehe N Zufallszahlen in  $[0, 1]^2$
- zähle die Punkte im Kreis:  $M_N$
- $\bullet \Rightarrow$  Näherung:  $\pi_N = 4 \frac{M_N}{N}$
- für  $N = 100$  und  $M_N = 77$  ist  $\pi_N = 3.08$

#### Beispiel 1.0.2 (Berechnung des Volumens eines Polyeders)

Halbebene:  $a \circ x \geq b$  mit  $a \in \mathbb{R}^d$ ,  $b \in \mathbb{R}$  und Skalarprodukt " $\circ$ ". Mehrere Halbenen:  $a_i \circ x \geq b_i$  mit  $a_i \in \mathbb{R}^d$ ,  $b \in \mathbb{R}$  so dass  $\Omega = x_i : Ax \geq b$  für  $A =$  $(a_{ij})_{ij}, b = (b_i)_i, j = 1, \ldots, k, k \geq d.$ Frage: Wie bestimmt man  $\int_{\Omega} 1 dx$ ? Antwort: Man kann es mit Monte Carlo schätzen! Wähle dazu  $\vec{x}_m$  zufällig in H (bounding box) und prüfe, ob  $\vec{x}_m$  innerhalb des Polyeders liegt. Berechne danach Vol $(H) \frac{M_N(\Omega)}{N}$  $\frac{N(N)}{N}$ .

#### Beispiel 1.0.3 (Numerische Integration)

Berechung von bestimmten Integralen:  $\int_a^b f(x)dx \approx (b-a)\frac{1}{\Lambda}$  $\frac{1}{N}\sum_{i=1}^{N}f(x_i),$   $x_i$  zufällig gleichverteilt in  $[a,b],$  bzw.  $\int_{\Omega} f(\vec{x}) d\vec{x} \approx Vol(\Omega) \frac{1}{N} \sum_{i=1}^{N} f(\vec{x}), \ \vec{x}_i \in \mathbb{R}$  zufällig gleichverteilt in  $\Omega$  (z.B. H).

#### Beispiel 1.0.4 (Simulation)

Siehe Übungen Aufgabenblatt 1.

#### Beispiel 1.0.5 (Simulation von stochastischen Prozessen)

Modellierung von Wertpapierkursen im Black-Scholes-Modell

$$
dS(t) = \mu S(t)dt + \sigma S(t)dW_t
$$

mit Drift  $\mu \in \mathbb{R}$ , Volatilität  $\sigma \in \mathbb{R}$  und Wiener Prozess  $(W_t)_{t>0}$ . Die Lösung dieser stochastischen Differenzialgleichung lässt sich approximieren durch

$$
S(t_i) = S(t_{i-1})e^{(\mu - \frac{1}{2}\sigma^2)(t_i - t_{i-1})}e^{\sigma\sqrt{t_i - t_{i-1}}Z_i}, \quad Z_i \sim N(0, 1)
$$

und wird bei der Optionspreisbewertung benutzt.

#### Beispiel 1.0.6 (Optimierung)

1. Problem des Handelsreisenden:

N Städte,  $i = 1, ..., N$  mit Abständen  $d_{i,j}$  zwischen zwei Städten. Finde nun die Permutation  $(i_1, \ldots, i_N)$  von  $(1, \ldots, N)$ , so dass  $(\sum_{j=1}^N d_{i_j, i_{j+1}}) + d_{i_N, i_1}$  minimal wird. Eine Möglichkeit der Monte-Carlo-Optimierung diese Problem zu lösen, wäre es M Touren zu würfeln und diejenige mit der kürzesten Länge zu wählen. Eine weitere Alternative wäre

der Simulated Annealing Algorithmus.

Beispiel 1.0.7 (Integralgleichungen)

## Allgemeines

### 2.1 Wahrscheinlichkeitsraum

Der Wahrscheinlichkeitsraum ist ein Tripel  $(\Omega, \Sigma, P)$ . Die Ereignismenge  $\Omega$  (meist überabzählbar, z.B. R) entspricht dabei allen möglichen Ereignissen, wobei ein (Elementar- )Ereignis ω ∈ Ω eine Teilmenge von Ω ist.

Die Ereignisalgebra (σ-Algebra) Σ ist eine Menge von Teilmengen von  $Ω$  und erfüllt die Bedingungen  $\Omega \in \Sigma$ ,  $A \in \Sigma \Rightarrow A^C \in \Sigma$  und  $A_1, A_2, \dots \in A \Rightarrow \bigcup_{n \in \mathbb{N}} A_n \in A$ , damit Ereignissen Wahrscheinlichkeiten zugeordnet werden können.

Für das Wahrscheinlichkeitsmaß  $P : \Sigma \to [0,1]$  gilt  $P(\Omega) = 1$  und  $P(\bigcup$ Für das Wahrscheinlichkeitsmaß  $P : \Sigma \to [0,1]$  gilt  $P(\Omega) = 1$  und  $P(\bigcup_{n \in \mathbb{N}} A_n) = \sum_{n \in \mathbb{N}} P(A_n)$  mit paarweisen disjunkten  $A_n \in \Sigma$ . Es ordnet jedem Ereignis  $A \in \Sigma$  eine Wahrscheinlichkeit  $P(A)$  zu.

Die Aussage A gilt "fast überall" / "fast sicher" bedeutet:

 $\exists \hat{A} \in \Sigma$  mit  $P(\hat{A}) = 0$  und A gilt für alle  $\omega \in \Omega \backslash \hat{A}$ , d.h. die Aussage ist mit Wahrscheinlichkeit Null falsch.

## 2.2 Zufallszahlen

Reelle Zufallszahl/-größe/-variable: messbare Abbildung  $X : \Omega \to \mathbb{R}$  mit  $\{X \leq x\} := \{\omega \in \Omega : X(\omega) \leq x\} = X^{-1}((-\infty, x])$ messbar für alle  $x \in \mathbb{R}$ , also  $\{X \leq x\} \in \Sigma$ .

(kumulative) Verteilungsfunktion  $F(x)$  von X:  $F: \mathbb{R} \to [0,1]$  mit  $F(x) = P(X \leq x)$ .

(Verteilungs-)Dichte von X:  $f(x): \mathbb{R} \to [0, \infty)$  mit  $P(a \leq x \leq b) = \int_a^b f(x) dx$  für  $a < b$ , bzw.  $P(x \leq b) = F(b) =$   $\int_{-\infty}^{b} f(x)dx$ , falls F absolutstetig und fast überall differenzierbar ist.

Erwartungswert:

$$
\mu = E(X) = \int_{-\infty}^{\infty} x f(x) dx = \int_{-\infty}^{\infty} x dF(x).
$$

Varianz:

$$
\sigma^{2} = \text{Var}(X) = E((X - \mu)^{2}) = \int_{-\infty}^{\infty} (x - \mu)^{2} f(x) dx = E(X^{2}) - \mu^{2}.
$$

Standardabweichung:

$$
\sigma = \sqrt{\text{Var}(X)}.
$$

#### Eigenschaften:

 $\alpha, \beta \in \mathbb{R}, X, Y$  Zufallszahlen über dem gleichen Wahrscheinlichkeitsraum:

$$
E(\alpha X + \beta Y) = \alpha E(X) + \beta E(Y)
$$

$$
Var(\alpha X + \beta) = Var(\alpha X) = \alpha^{2} Var(X).
$$

Kovarianz von  $X$  und  $Y$ :

$$
Cov(X, Y) = E((X – E(X))(Y – E(Y))) = E(XY) – E(X)E(Y)
$$

$$
\Rightarrow Var(X \pm Y) = Var(X) + Var(Y) \pm 2Cov(X, Y)
$$

Unabhängigkeit zweier Zufallszahlen  $X$  und  $Y$ :

$$
P(X \le x, Y \le y) = P(X \le x)P(Y \le y)
$$
  
\n
$$
\Rightarrow E(XY) = E(X)E(Y)
$$
  
\n
$$
\Rightarrow Var(X + Y) = Var(X) + Var(Y)
$$
(2.1)

Bedingte Wahrscheinlichkeit:

$$
P(B \mid A) = \frac{P(A \cap B)}{P(A)}, \quad P(A) \neq 0.
$$

## 2.3 Verteilungen

## Definition 2.3.1 (Normalvertilung)

Dichte:  $f(x) = \frac{1}{\sigma\sqrt{2\pi}}e^{-\frac{(x-\mu)^2}{2\sigma^2}}$  $2\sigma^2$  $X \sim N(\mu, \sigma^2)$  heißt X ist normalverteilt mit Erwartungswert  $\mu$  und Varianz  $\sigma^2$ . Daraus  $f$ olgt  $Z = \frac{X-\mu}{\sigma} \sim N(0,1)$  ist standard-normalverteilt. Die Werte der Verteilungsfunktion müssen numerisch berechnet werden.

#### 2.4. STICHPROBEN 9

## Definition 2.3.2 (Multivariate Normalverteilung)

 $Dichte: f(\vec{x}) = \frac{1}{(2\pi)^{d/2}\sqrt{Det(\Sigma)}}e^{-\frac{1}{2}(x-\mu)^T\Sigma^{-1}(x-\mu)}$  für  $x \in \mathbb{R}^d$ , Erwartungswertvektor  $\mu \in \mathbb{R}^d$ und positiv definiter Kovarianzmatrix  $\Sigma \in \mathbb{R}^{d \times d}$ .

#### Definition 2.3.3 (Gleichverteilung)

eindimensional im Intervall  $[a, b]$ : Dichte:  $f(x) = \begin{cases} \frac{1}{b-a} & \text{für } a \leq x \leq b \end{cases}$ 0, sonst  $E(X) = \frac{1}{2}(a+b)$  und  $Var(X) = \frac{1}{12}(b-a)^2$ .

allgemein (multivariat):  $Dichte: f(x) = \begin{cases} \frac{1}{Vol(D)} & \text{für } x \in D \subset \mathbb{R}^d \end{cases}$ 0, sonst

### 2.4 Stichproben

Gegeben M Zufallszahlen  $x_1, \ldots, x_M$  (Realisierungen) ist das Stichprobenmittel (sample mean) definiert durch

$$
\hat{\mu} = \frac{1}{M} \sum_{i=1}^{M} x_i
$$

und die Stichprobenvarianz (sample variance) durch

$$
\hat{s}^2 = \frac{1}{M-1} \sum_{i=1}^{M} (x_i - \mu)^2
$$

und es gilt  $E(\hat{\mu}) = \mu$  sowie  $E(\hat{s}^2) = \sigma^2$  (Erwartungstreue Schätzung).

### 2.5 Zentraler Grenzwertsatz, Gesetz der großen Zahlen

Theorem 2.5.1 (Zentraler Grenzwertsatz)

Seien  $X_1, \ldots, X_2$  u.i.v. (unabhängig, identisch verteilte) Zufallszahlen,  $\mu = E(X_i)$ ,  $S_n =$  $\sum_{i=1}^{n} X_i$  und  $\sigma^2 = E(X_i - \mu)^2$ , dann gilt für jedes a

$$
\lim_{n \to \infty} P\left(\frac{S_n - n\mu}{\sigma\sqrt{n}} \le a\right) = \frac{1}{\sqrt{2\pi}} \int_{-\infty}^a e^{-\frac{z^2}{2}} dz = P(\xi \le a), \quad \xi \sim N(0, 1).
$$

Bemerkung: Spezialfall für die Binomialverteilung ist der Satz von Moivre-Laplace.

Schwaches Gesetz der großen Zahlen:

$$
\lim_{n \to \infty} P\left( \left| \frac{S_n}{n} - \mu \right| > \epsilon \right) = 0
$$

Starkes Gesetz der großen Zahlen:

$$
P\left(\lim_{n\to\infty}\frac{S_n}{n}=\mu\right)=1
$$

## 2.6 Stochastische Prozesse

Ein stochastischer Prozess ist eine Sammlung von Zufallszahlen  $X(t) : \Omega \to Z$  für alle  $t \in T$  (T: Indexmenge) und  $X(t)$  Z-messbar, wobei  $(\Omega, \Sigma, P)$  ein Wahrscheinlichkeitsraum ist und der Raum  $(Z, \Sigma)$  mit der σ-Algebra  $\Sigma$  Z-messbar ist. Im zeitdiskreten Fall ist T abzählbar (z.B.  $T \in \mathbb{N}_0$ ). Der Prozess ist wertediskret, wenn Z endlich oder abzählbar ist.

Definition 2.6.1 (Markov-Prozess) Stochastischer Prozess mit

$$
P(X(t+s) = Y | X(u) = X(t) \forall u < t) = P(X(t+s) = Y | X(t) = X(t)), \forall s > 0.
$$

Die bedingt Wahrscheinlichkeit für zukünftige Zustände hängt nur vom aktuellen Zustand ab.

Definition 2.6.2 (Wiener Prozess (Brownsche Bewegung)) Zeit- und wertestetiger Markov-Prozess mit

$$
X(0) = 0
$$
  
\n
$$
X(t) \text{ ist fast sicher stetig}
$$
  
\n
$$
X(t) - X(s) \sim N(0, t - s) \text{ für } t > s
$$

(im Computer sind stochastische Prozesse immer zeit- und wertediskret).

## Erzeugung von Zufallszahlen

## 3.1 Grundlagen

Varianten zur Erzeugung von Zufallszahlen:

- Physikalische (Hardware-) Generatoren: radioaktiver Zerfall, thermisches Rauschen, elektrische Schwankungen
- Software Generatoren: Algorithmen, Pseudo-Zufallszahlen.

Vorgehen:

- Tabelle z.B. RAND-Corp. 1955 Buch mit 1 Mio. Zufallszahlen oder Marsaglia 1995 CD-Rom mit 4.8 Mrd. Zufallszahlen
- ad hoc Generierung.

Forderungen:

- Gleichverteilung (Bereich [0, 1) als Gleitpunktzahl oder Bereich  $[0, N)$  als ganze Zahl)
- Unvorhersagbarkeit (Konstruktionsmechanismus komplex)
- Reproduzierbarkeit (für Fehlersuche, Vergleich von Simulationen)
- Effizienz (geringer Speicherbedarf).

Erste Realisierungen:

• transzendente Zahlen, z.B.  $\pi \rightarrow$  statistisch gleichverteilte Ziffernfolge, aber zu aufwändig zu bestimmen

• Middle-Square-Methode (1940, von Neumann, Metropolis): wähle eine 4-stellige Zahl  $\rightarrow$  quadriere die Zahl (ergibt 8-stellige Zahl, falls nicht, von links mit Nullen auffüllen)  $\rightarrow$  wähle die mittleren 4 Ziffern als neue Zahl

#### Beispiel 3.1.1 (Middle-Square-Methode)

 $X_1 = 7182 \rightarrow X_1^2 = 51581124$  $X_2 = 5811 \rightarrow X_2^2 = 33767721$  $X_3 = 7677$  usw.

Probleme:

- Periodizität, z.B. 8441, 2504, 2700, 2900, 4100, 8100, 6100, 2100, 4100, 8100, ...
- Iteration konvergiert, z.B. 7182, 5811, 7677, ..., 0012, 0001, 0000

#### Grundprinzip eines Zufallsgenerators:

M endlich Menge. Iteriere eine Funktion  $f : M \to M$  (Generator) durch  $x_{n+1} = f(x_n)$ (Zufallsfolge / Orbit) und bestimme die Folge  $(x_n)_{n\in\mathbb{N}}$  mit Startwert (Seed)  $x_0$ . Allgemeiner:  $x_{n+1} = R(x_n, x_{n-1}, \ldots, x_{n-k}), n \in \mathbb{N}_0$  mit  $R : M^{k+1} \to M$  und Startvektor  $(x_0, \ldots, x_k)$ .

Eigenschaften:

- M endlich  $\Rightarrow$  nicht alle Folgenglieder können verschieden sein, d.h.  $\exists k, l$  mit  $x_k = x_l$ für  $k > l$  mit  $r = k - l \Rightarrow x_{n+r} = x_n \,\forall n \geq l$  also periodisch mit Periode r.
- Idealerweise ist  $r = |M| \Rightarrow f$  ist surjektiv/bijektiv.

### 3.2 Kongruenzgeneratoren

Lineare Kongruenz-Generatoren (LCG) nach Lehmer (1948) basieren auf ganzen Zahlen und Restklassen modulo eines Moduls  $m \in \mathbb{N}$ ,  $m \geq 2$  sowie auf Division mit Rest, das heißt

 $\forall a \in \mathbb{Z}, m \in \mathbb{N}$  ∃ eindeutige Zahlen  $q, r \in \mathbb{Z}$  mit  $a = mq + r$  (0  $\leq r \leq m - 1$ )

Schreibweise:  $a \equiv r \mod m$ .

**Restklassen**  $\mathbb{Z}_m := \{ [0], [1], \ldots, [m-1] \}$  mit  $[i] := \{ z \in \mathbb{Z}, m \text{ teilt } z - i \}.$ Addition:  $i + j := k \in \{0, 1, \ldots, m - 1\}$  falls  $i + j - k$  von m geteilt wird. Multiplikation:  $i \cdot j := k \in \{0, 1, \ldots, m-1\}$  falls  $i \cdot j - k$  von m geteilt wird. Ist in modularer Arithmetik auf jedem Rechner implementiert, oft durch:  $m = 2^e, e \in$ 

#### 3.2. KONGRUENZGENERATOREN 13

 $N, e = 32$  oder  $e = 64$ .

LCG: ist eine Funktion  $f : M \to M$  mit

$$
x_{n+1} = ax_n + b \mod m \Longleftrightarrow x_{n+1} = ax_n + b + mj, \quad j \in \mathbb{Z}
$$

Rechenregeln:

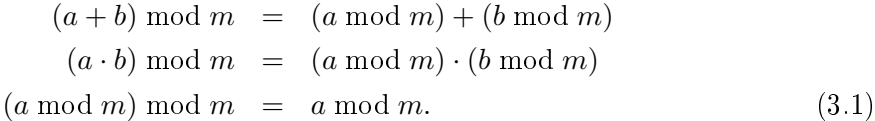

Ziel:

Wähle  $x_0, a, b, m \in \mathbb{N}_0$  so, dass  $x_i$ , gleichverteilt" in  $\{0, 1, \ldots, m-1\}$ . Beispiel:  $a = 1, b = 1, m = 10, x_0 = 7 \Rightarrow x_1 = 8, x_2 = 9, x_3 = 0, \dots$ 

#### Algorithm 3.2.1 (LCG)

Eingabe: Parameter a, b, m und Startwert  $x_0 \in M = \{0, 1, \ldots, m-1\}$ . Iterationsanzahl  $k \ll m$ , für  $i = 0, \ldots, k$  berechne  $x_{i+1} = ax_i + b \mod m$ . Ausgabe: Pseudo-Zufallszahlen  $x_1, \ldots, x_k$ .

Erzeugung von reellen Zufallszahlen in [0, 1) durch  $y_i = \frac{x_i}{m}$ . Wahl des Startwertes (seed)  $x_0$  garantiert Reproduzierbarkeit.

#### Beispiel 3.2.2 (LCG)

 $a = 1, b = 1, m = 10, x_0 = 5 \Rightarrow X = \{6, 7, 8, 9, 0, 1, \dots\} \Rightarrow \text{maximale Periode}$  $a = 7, b = 7, m = 10, x_0 = 7 \Rightarrow X = \{6, 9, 0, 7, 6, 9, \dots\} \Rightarrow Periode = 4$ 

#### Beispiel 3.2.3 (Praxisbeispiel)

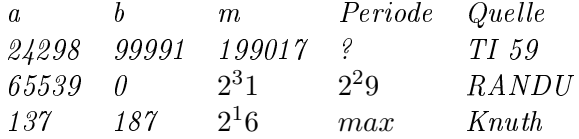

**Ziel**: Wann ist die Periode maximal, das heißt, wann ist die Iterationsvorschrift  $x_{i+1} =$  $f(x_i)$  bijektiv?

Notwendige (nicht hinreichende Bedingung):  $a$  muss zu  $m$  teilerfremd sein.

Theorem 3.2.4 (Knuth)  $Mit$  m,  $a, b \in \mathbb{Z}$ ,  $m \geq 2$  betrachte die Abbilung  $f : \{0, 1, \ldots, m-1\} \ni$  $x \to (ax+b \mod m) \in \{0,1,\ldots,m-1\}$ . Für beliebiges  $x_0 \in \{0,1,\ldots,m-1\}$  sei die Folge  $(x_n)_{n\in\mathbb{N}}$  definiert durch  $x_{n+1} = f(x_n), n \in \mathbb{N}_0$ .

Die Folge ist genau dann periodisch mit maximaler Periodenlänge m, wenn die folgenden Bedingungen erfüllt sind:

- (a) b und m sind teilerfremd
- (b) p  $\vert (a-1)$  für alle Primteiler p von m  $\vert a \vert$  b : a ist Teiler von b)
- (c) 4 |  $(a-1)$  falls 4 | m

Lemma 3.2.5 Für  $a \in \mathbb{Z}$  und  $k \in \mathbb{N}_0$  setze  $S_k(a) := 0$  falls  $k = 0$  und  $S_k(a) := 1 + a +$  $\cdots + a^{k-1}$  falls  $k \geq 1$ . Dann gilt (in  $\mathbb{Z}$ ):

$$
S_{rk}(a) = S_r(a^k)S_k(a) \quad \forall \ r \in \mathbb{N}.
$$

Beweis. (vollständige Induktion)  $r=1$ :

$$
S_{rk}(a) = S_k(a) = S_1(a^k)S_k(a)
$$

 $r \rightarrow r+1$ :

$$
S_{(r+1)k}(a) = S_{rk+k}(a) = S_{rk}(a) + a^{rk} + \dots + a^{rk+k-1}
$$
  
=  $S_r(a^k)S_k(a) + a^{rk}S_k(a)$   
=  $S_k(a)(S_r(a^k) + a^{rk})$   
=  $S_k(a)S_{r+1}(a^k)$ 

**Lemma 3.2.6** Sei p eine Primzahl und a eine ganze Zahl mit  $a = 1$  mod p, bzw.  $a =$ 1 mod 4 falls  $p = 2$ , dann gilt für alle  $n, k \in \mathbb{N}$ :

(a)  $S_p(a^{p^n}) = 0 \mod p$ ,  $S_p(a^{p^n}) \neq 0 \mod p^2$ (b)  $S_{p^n}(a) = 0 \mod p^n$ ,  $S_{p^n}(a) \neq 0 \mod p^{n+1}$ (c)  $S_k(a) = 0 \mod p^n \Longleftrightarrow p^n | k$ 

#### Beweis.

Zu  $(a)$ :

Wähle  $p > 2$ . Mit der Voraussetzung ist  $a = 1 + jp$  mit  $j \in \mathbb{Z}$ . Aus der Binomialformel folgt  $a^t-1= tjp+cp^2$  mit einer Konstanten  $c,$  so dass

$$
S_p(a^{p^n}) - p = \sum_{k=0}^{p-1} (a^{kp^n} - 1) = p^n j p \frac{p(p-1)}{2} + \hat{c} p^2
$$

mit einer weiteren Konstanten  $\hat{c}$ .

Zu  $(b)$ : Induktion nach n

 $n = 1$ : Fall  $p = 2$  trivial, also wähle p ungerade. Nach Voraussetzung gilt  $a = 1 + jp$  mit  $j \in \mathbb{Z}$ , daraus folgt  $a^k = 1 + kjp \bmod p^2, \ k \in \mathbb{N}$ , dann ist

$$
S_p(a) - p = \sum_{k=0}^{p-1} (a^k - 1) = \sum_{k=0}^{p-1} kjp = jp\frac{p(p-1)}{2} = 0 \mod p^2.
$$

#### 3.2. KONGRUENZGENERATOREN 15

 $n \to n+1$ : Ergibt sich aus Lemma 3.2.5 wegen

$$
S_{p^{n+1}}(a) = S_p(a^{p^n}) S_{p^n}(a)
$$

Zu  $(c)$ :

Sei  $p^m$  die höchste Potenz von p mit  $p^m | k$ , also  $k = p^m l$ , wobei  $p \nmid l$ . Mit Lemma 3.2.5 gilt:  $S_k(a) = S_l(a^{p^m}) S_{p^m}(a)$ .

Es folgt:  $S_l(a^{p^m}) = l \mod p$  und  $S_l(a^{p^m}) \neq 0 \mod p$  $\Rightarrow p^{n} | S_{k}(a) \Leftrightarrow p^{n} | S_{p^{m}}(a) \text{ und } p^{n} | S_{k}(a) \Leftrightarrow n \leq m.$ 

## Beweis von Satz 3.2.4.

 $\mathrm{Ist}\ m=\left\{p_1^{k_1},\ldots,p_r^{k_r}\right\}$  die Primfaktorzerlegung von  $m,$  so folgt mit dem chinesischen Restsatz, dass  $\Z_m$  isomorph zu  $\Z_{p_1^{k_1}} \times \cdots \times \Z_{p_r^{k_r}}$  ist. Der Beweis soll nun nur für den Fall, dass  $m$  eine Primzahlpotenz  $p^k$  ist, gezeigt werden. Es gilt:

$$
x_{i+1} - x_i = f(x_i) - f(x_{i-1}) = a(x_i - x_{i-1}), \quad i = 1, 2, \dots
$$

und daher

$$
x_n - x_0 = \sum_{i=0}^{n-1} a^i (x_1 - x_0) = S_n(a)(x_1 - x_0) \text{ mod } m.
$$

 $, \Leftarrow^a$ 

Voraussetzung: f erzeugt maximalen Zyklus.

Falls p nicht  $a - 1$  teilt, sind m und  $a - 1$  teilerfremd und die Gleichung  $(a - 1)x = b$ ist in  $\mathbb{Z}_m$  lösbar. Damit besitzt f einen Fixpunkt und es kann kein Zyklus der Länge m existieren.  $\Rightarrow$  (b).

Es teile 4 die Zahl m, also  $m = 2^k$  mit  $k \ge 2$ . Aus (b) ist bekannt, dass 2 |  $(a-1)$ , also ist a ungerade. Bleibt noch zu zeigen, dass  $a = 3 \text{ mod } 4$  nicht auftreten kann (Widerspruchsbeweis):

Angenommen  $a = 3 \mod 4$ , dann wäre  $S_2(a) = 1 + a = 0 \mod 4$ , so dass  $S_{2i}(a) =$  $S_i(a^2)S_2(a)$  und daraus folgt  $S_{2i} = 0 \mod 4$  für alle  $i \in \mathbb{N}$ . Weiter gilt  $x_{2i} = x_0 \mod 4$  und  $x_{2i+1} = x_1 \mod 4$ . Damit ist kein maximaler Zyklus möglich für alle  $i \in \mathbb{N} \Rightarrow$  (c)

In einem maximalen Zyklus kommt einmal das Element 0 vor. Setze o.B.d.A.  $x_0 = 0$  und  $x_1 = b$ . Daraus folgt  $x_n = S_n(a)b$  und b mod m ist nicht invertierbar. Somit kann das Element 1 nicht im Zyklus auftreten.  $\Rightarrow$  (a)

 $, \Rightarrow$ "

Es soll wieder  $m = p^k$  sein. Ist m=2, dann ist  $b = 1$  wegen (a)  $\Rightarrow$  Zyklus der Länge 2 existiert.

Im Fall  $p = 2 \Rightarrow 4 \mid m \Rightarrow$  Voraussetzung zu Lemma 3.2.5.

Noch zu zeigen: für  $x_0 = 0$  wird ein maximaler Zyklus erzeugt.

 $x_n = S_n(a)b \mod m$ , da b invertierbar mod m. Weiter ist  $x_n = x_0 = 0 \Leftrightarrow S_n(a) = 0 \mod m$ und mit Lemma 3.2.5 gilt  $m \mid n$  und somit die Behauptung.

#### Folgerungen:

- Falls  $m = 2<sup>k</sup>$  hat ein LCG volle Periode falls b ungerade und  $a = 4n + 1$  für ein ganzzahliges n.
- Falls  $b = 0$  und m Primzahl ist, hat der LCG volle Periode, falls  $x_0 \neq 0$  ist und  $a^{m-1}-1$  ein Vielfaches von  $m$  sowie  $a^j-1$  kein Vielfaches von  $m$  für  $j=1,\ldots,m-2$ ist. In diesem Fall ist  $a$  eine Primitivwurzel von  $m$ .

Hinweis zur Implementierung: Problem:  $ax_i$  ist nicht mehr als Gleitpunktzahl darstellbar.

Abhilfe:

- Wähle  $a, m$ , so dass kein Überlauf auftreten kann: im 64-Bit-Rechner  $n = 2^{40}$ ,  $a =$ 2 23 .
- Verwendung von Multi-Precision-Arithmetic (langsam).
- Stelle  $a = 2^{\alpha} a_1 + a_2$  mit  $a_1, a_2 \leq 2^{\alpha}$  dar und nutze  $(ax_i)$  mod  $m = (a_1(2^{\alpha} x_i \mod m) + a_2^{\alpha} x_i)$  $a_2x_i \mod m \mod m$ .

Beispiel:  $\alpha = 16, m = 2^{31} - 1 \Rightarrow$  Zwischenergebnisse maximal  $2^{47}$ , obwohl  $ax_i \leq 2^{62}$ .

#### Verteilungseigenschaften:

Seien  $x_1, x_2, x_3$  gleichverteilte Zufallszahlen in [0, 1), so dass  $(x_1, x_2)$  gleichverteilt in [0, 1)<sup>2</sup> und  $(x_1, x_2, x_3)$  gleichverteilt in  $[0, 1)^3$  ist.

Gütekontrolle eines Generators durch Betrachtung der Verteilung konsekutiver Paare/Tripel/etc. von Zufallszahlen in  $[0, 1)^\alpha$ .

#### Empfehlungen von Knuth:

- Wähle  $m$  möglichst groß.
- Wähle  $\sqrt{m} < a < m \sqrt{m}$ .
- Ziffernmuster von  $a$  sollte unregelmäßig sein.
- b sollte ungerade und nicht durch 5 teilbar sein.

#### Definition 3.2.7 (Inverse Kongruenzgeneratoren  $(ICG)$ )

Konstruktionsvorschrift:  $x_{i+1} = (a\overline{x_i} + b) \mod m$ , wobei  $\overline{x_i}$  das multiplikative "Inverse" Element zu  $x_i$  ist, das heißt  $\overline{x_i}x_i = 1 \mod m$ .

Falls m Primzahl ist, dann besitzen alle Elemente ungleich Null ein Inverses (Geometrische Korrelation tritt nicht auf). Nachteil dieser Methode ist der Aufwand zur Berechnung der Inversen der Größenordnung  $O(\log_2(m))$ .

#### 3.2. KONGRUENZGENERATOREN 17

#### Definition 3.2.8 (Fibonacci-Generatoren)

Konstruktionsvorschrift:  $x_{i+1} = (x_i + x_{i-1}) \mod m$  und Startwerte  $x_0, x_1$ . Mit Verzögerung (lags):  $x_{i+1} = (x_{i-k} + x_{i-1}) \mod m$  für  $k \leq l, i = l+1, l+2, \ldots \mod m$ Startvektor der Länge l (oder durch LCG erzeugt).

#### Beispiele

1. Rand 17:  $x_i = (x_{i-5} + x_{i-17}) \mod 2^{32}$  und 17 Startwerte, besitzt eine Periodenlänge von  $2, 8 \cdot 10^{14}$ .

2. Multiplikativer Generator:  $x_i = (x_{i-k}x_{i-1}) \mod m$  hat für  $m = 2^d$  die Periode der Länge  $(2^{d-3})(2^l-1)$  für  $d > 3$ .

#### Definition 3.2.9 (Feedback Shift-Register Generatoren)

*Zufallsbit-Generator:*  $b_i = (a_1b_{i-1} + a_2b_{i-2} + \cdots + a_kb_{i-k}) \mod 2$  *und*  $a_i, b_i \in \{0, 1\}$ . Konstruktion ganzer Zahlen:  $x_k = \sum_{i=0}^{m-1} b_{bkm+i} 2^i$ . Konstruktion reeller Zahlen in  $[0,1)$ :  $x_k = \sum_{i=1}^m b_{bkm+i} 2^{-i}$ .

#### Beispiel 3.2.10 (Mersenne-Twister)

Twisted generalized feedback shift register generator. Selbst in 623 Dimensionen gleichverteilt mit Periodenlänge  $2^{19937} - 1 \approx 41 \cdot 10^{6001}$ .

Gütetests für Zufallszahlen-Generatoren Hyperächen auf denen konsekutive Zu- ${\rm fallszahlen}$  in  $\mathbb{R}^+$  liegen. Statistische Tests:

- Chi-Quadrat-Test (zähle Anzahl der Zufallszahlen pro Teilintervall)
- Kolmogorov-Smirnov-Test
- Run-Tests
- Poker-Tests

## Quasi-Zufallszahlen

Ziel: Erzeugung von Punktemengen, die möglichst gute Gleichverteilungseigenschaften besitzen. "Zufälligkeit" spielt keine Rolle.

## 4.1 Diskrepanz

Als Maß für die Gleichverteilung führt man den Begriff der Diskrepanz ein.

#### Definition 4.1.1 (Diskrepanz)

 $Sei\ X = \{x_1,\ldots,x_N\}$  eine endliche Menge von Punkten  $x_i\in [0,1]^d\ \forall i,\ Q$  ein Hyperquader  $\subset [0,1]^d: Q = [a_1, b_1] \times \cdots \times [a_d, b_d]$  mit  $0 \le a_i \le b_i \le 1 \forall i$ . Die Diskrepanz von X ist dann definiert als

$$
D_N(X) := \sup_{Q \subset [0,1]^d} \left| \frac{\#\{i \mid x_i \in Q\}}{N} - vol(Q) \right|.
$$

Die Stern-Diskrepanz von  $X$  ist definiert als

$$
D_N^*(X) := \sup_{Q^* \subset [0,1]^d} \left| \frac{\# \{i \mid x_i \in Q^* \}}{N} - vol(Q^*) \right|,
$$

wobei  $Q^*$  ein Quader ist, der im Nullpunkt verankert ist, das heißt  $Q^* = [0, b_1] \times \cdots \times [0, b_d]$ für  $0 < b_i \leq 1$ .

Je gleichmäßiger die Punkte  $x_i$  im Raum verteilt sind, desto kleiner ist die Diskrepanz  $D_N(X)$ . Eine Folge von Punktmengen  $X_N$  heißt gleichverteilt, wenn gilt  $\lim_{N\to\infty}D_N(X_N)$  = 0.

#### Eigenschaften:

- $D_N, D_N^* \geq 0$
- $D_N^* \le D_N \le 2^d D_N^*$

 $\bullet$   $D_N^* \geq \frac{1}{2N}$  $\frac{1}{2N}$  für  $d=1$ 

## Definition 4.1.2 (Niederdiskrepanz)

Eine Menge  $X = \{x_1, \ldots, x_N\}$  heißt Niederdiskrepanz Folge (low discrepancy series), wenn gilt

$$
D_N(X) \le c_d \frac{(\ln N)^d}{N}
$$

mit einer von N unabhängigen Konstanten  $c_d \in [0, \infty)$ .

## 4.2 Van der Corput-Folge

#### Definition 4.2.1 (Van der Corput-Folge)

Das P-te Folgenglied  $x_P$  der Van der Corput-Folge wird dadurch generiert, dass die Zahl P zur Basis p (p Primzahl) geschrieben wird, das heißt  $P = \sum_{k=0}^{j} d_k p^k$ , wobei die  $d_k \in$  ${0, \ldots, p-1}$  die j Ziffern der Zahlendarstellung sind. Dann ist das Folgenglied  $x_P$  definiert als die radikal Inverse (also die Spiegelung am "Dezimal"-punkt) der Zahl P, das heißt  $x_i = \sum_{k=0}^{j} d_k p^{-k-1}$ .

#### Beispiel 4.2.2 (Van der Corput Folge)

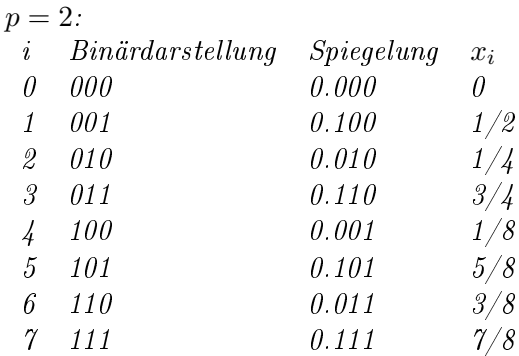

$$
p=3:
$$

 $i \quad x_i$  $\theta$   $\theta$ 1 1/3 2 2/3 3 1/9  $4 \frac{4}{9}$ 5 7/9

6 2/9

 $p = 10, i = 4711 \Rightarrow x_i = 0.1174$ 

#### 4.3. HALTON-FOLGE 21

## 4.3 Halton-Folge

Mehrdimensionale Verallgemeinerung der Van der Corput-Folge.

### Definition 4.3.1 (Halton-Folge)

Das P-te Folgenglied der Halton-Folge ist:

$$
\vec{x_i} = ((x_{P_1})_i, \ldots, (x_{P_d})_i),
$$

wobei die  $x_{P_j}$  Van der Corput-Folgen zur Basis  $p_j$  sind und  $P_1, P_2, \ldots, P_d$  die ersten d Primzahlen.

#### Beispiel 4.3.2 (Halton-Folge)

 $d = 2$ , also Basis 2 und 3 auf den Achsen:  $(0, 0), (1/2, 1/3), (1/4, 2/3), (3/4, 1/9), (1/8, 4/9), \ldots$ 

#### Weitere mehrdimensionale Niederdiskrepanzfolgen

- Sobol-Folge
- Faure-Folge
- Niederreiter-Folgen (Netze)

 $\emph{KAPITEL 4. QUASI-ZUFALLSZAHLEN}$ 

## Allgemeine Verteilungen

#### Ziel:

Generiere Zufallszahlen bezüglich einer beliebigen Verteilung basierend auf gleichverteilten Zufallszahlen.

### 5.1 Inversionsmethode

Wiederholung:  $F : \mathbb{R} \to \mathbb{R}$  kumulierte Verteilungsfunktion  $F(x) = P(X \leq x)$ . F rechtsstetig, wenn  $\lim_{x\searrow x_0} F(x) = F(x_0) \,\forall x_0 \in \mathbb{R}$ .

Definition 5.1.1 Die verallgemeinerte Umkehrfunktion einer rechtsstetigen Funktion F ist definiert als  $F^{-1}(y) = \inf \{u \in \mathbb{R} \mid F(u) \geq y\}, y \in \mathbb{R}$  sowie  $F^{-1} = \infty$ , falls  $\{u \in \mathbb{R} \mid F(u) \geq 1\} \neq \emptyset$  $\emptyset$ .

**Theorem 5.1.2** Sei F :  $\mathbb{R} \to \mathbb{R}$  eine Verteilungsfunktion einer Zufallsgröße X auf dem Wahrscheinlichkeitsraum  $(\Omega, F, P)$ . Sei U eine auf  $[0, 1]$  gleichverteilte Zufallsgröße, also  $U \sim U[0,1]$ . Dann ist Y := F<sup>-1</sup> ∘ U eine reelle Zufallsgröße, die F als Verteilunsfunktion besitzt.

Beweis. Wir haben für  $z \in [0,1], x \in \mathbb{R}$  die Äquivalenz a)  $(F^{-1} \circ U)(z) \leq x$ b)  $U(z) \leq F(x)$ a)  $\Rightarrow$  b): Sei  $\epsilon > 0$ . Dazu gibt es ein  $u \in \mathbb{R}$  mit  $u \leq x + \epsilon$  und  $F(x + \epsilon) \geq F(u) \geq U(z)$ . Aus der Rechtsstetigkeit von F folgt wegen  $\epsilon > 0$  beliebig, dass  $F(x) \ge U(z)$ . b)  $\Rightarrow$  a): Folgt, da  $x \in \{u \in \mathbb{R} \mid F(u) \ge U(z)\}\)$ . Damit gilt für  $x \in \mathbb{R} : P(\{Y \le x\}) =$  $P(\lbrace F^{-1} \circ U \leq x \rbrace) = P(\lbrace U \leq F(x) \rbrace) = F(x).$ 

Beispiel 5.1.3  $Sei F(x) = 1 - e^{-\lambda x}, x \ge 0.$ Erzeuge exponentialverteilte Zufallszahlen mit Hilfe von  $F^{-1}(y) = -\frac{1}{\lambda}$  $\frac{1}{\lambda} \ln(1-y), y \in (0,1].$  Da 1 – y ebenso wie y im Intervall [0,1] gleichverteilt ist, folgt dann, dass  $x = F^{-1}(y) =$  $-\frac{1}{\lambda}$  $\frac{1}{\lambda} \ln y$  exponentialverteilt ist.

Falls  $F^{-1}$  nicht explizit bekannt ist, kann man mit Nullstellenverfahren die Inverse  $F^{-1}$ näherungsweise berechnen, das heißt finde x, so dass  $F(x) = y$  bzw.  $F(x) - y = 0$ .

### 5.2 Generierung normalverteilter Zufallszahlen

Naiver Ansatz: Nutze den zentralen Grenzwertsatz.

Theorem 5.2.1 Sei  $(X_i)_{i\in\mathbb{N}}$  eine Folge von identisch verteilten, unabhängigen Zufallsgrö- $\beta$ en auf dem W-Raum  $(\Omega, F, P)$  mit  $E(X_i) = \mu$  und  $Var(X_i) = \sigma^2$ . Für den Mittelwert  $\overline{X_n} = \frac{1}{n}$  $\frac{1}{n}(X_1 + \cdots + X_n)$  gilt dann

$$
\lim_{n \to \infty} P\left(\left\{\frac{\overline{X_n} - \mu}{\sigma \sqrt{n} \le x}\right\}\right) = N(x) \,\forall x \in \mathbb{R}.
$$

#### Anmerkung:

Existiert das dritte zentrale Moment  $E((X_i - \mu)^3)$  und ist es endlich, dann ist die Konvergenz sogar gleichmäßig und die Konvergenzgeschwindigkeit ist wenigstens  $O(\frac{1}{\sqrt{2}})$  $(\frac{1}{n})$  (Satz von Berry-Esseen, siehe Übung).

#### Anwendung:

Erzeuge n [0,1]-gleichverteilte Zufallszahlen  $x_1, \ldots, x_n$ , dann ist  $\overline{x_n} = \frac{1}{n}$  $\frac{1}{n}(x_1 + \cdots + x_n)$ näherungsweise normalverteilt. Im Falle von  $n = 12$  mit Mittelwert  $1/2$  und Varianz 1. Dieses Verfahren ist jedoch ineffizient. Besser ist das Box-Muller-Verfahren:

#### Idee:

Verwende zwei gleichverteilte Zufallszahlen um zwei normalverteilte Zufallszahlen zu erzeugen.

Betrachte dazu die Transformation

$$
\vec{y} = G(\vec{x}), \quad (y_1, y_2) = \left(\sqrt{-2\ln(x_1)}\cos(2\pi x_2), \sqrt{-2\ln(x_1)}\sin(2\pi x_2)\right) \text{ mit } x_1, x_2 \in M = (0, 1)^2.
$$

Auflösung nach  $x_1, x_2$  ergibt wegen  $y_1^2 + y_2^2 = -2\ln(x_1)$  und  $\frac{y_2}{y_1} = \tan(2\pi x_2)$ 

$$
x_1 = \exp(-\frac{|y|^2}{2})
$$
  
\n
$$
x_2 = \frac{1}{2\pi} \arctan(\frac{y_2}{y_1}),
$$

so dass für die Umkehrabbildung  $H := G^{-1}$  gilt

$$
H(y) = \left(\exp(-\frac{|y|^2}{2}), \frac{1}{2\pi}\arctan(\frac{y_2}{y_1})\right) \text{ für } (y_1, y_2) \in \mathbb{R}^2.
$$

#### Anmerkung:

Betrachtet man  $x_1, x_2$  als gleichverteilte Zufallsvariablen auf  $[0,1]^2,$  so wird die Variable  $\vec{x}$ exponentialverteilt auf  $[0,\infty)$  mit Erwartungswert 2, denn  $P\left(\left\{R^{2} \leq x\right\}\right) = 1 - e^{-\frac{x^{2}}{2}}$  für  $x \geq 0$ . Ist nun R gegeben, dann sind die Punkte  $(y_1, y_2)$  gleichverteilt auf dem Kreis mit Radius R. Es gilt somit für  $Y = G \circ X$ , dass die Dichte  $g(y)$  gegeben ist durch

$$
g(y) = -\frac{1}{2\pi} \exp(-\frac{y_1^2}{2}) \frac{1}{2\pi} \exp(-\frac{y_2^2}{2}).
$$

#### Algorithm 5.2.2 (Box-Muller Methode)

Eingabe: Zwei [0, 1]-gleichverteilte Zufallsgrößen  $U_1$  und  $U_2$ . Setze:

$$
\theta = 2\pi U_2
$$
  
\n
$$
\rho = \sqrt{-2 \ln(U_1)}
$$
  
\n
$$
Z_1 = \rho \cos(\theta)
$$
  
\n
$$
Z_2 = \rho \sin(\theta)
$$

Ausgabe:  $Z_1, Z_2$  standardnormalverteilte Zufallszahlen.

Wie werden Zufallszahlen für allgemeine Verteilungen erzeugt?

Allgemein: Inversionsmethode

Speziell Normalverteilung: Box-Muller-Verfahren Alternative: Polar-Marsaglia (vermeidet die Auswertung trigonometrischer Funktionen)

## 5.3 Acceptance / Rejection Methode

Idee: Approximation einer komplexen Verteilungsfunktion G durch eine einfache Verteilungsfunktion F, so dass für die Dichten q und f gilt:  $q(x) \leq cf(x)$ .

**Akkzeptanzwahrscheinlichkeit:**  $a(x) = \frac{g(x)}{cf(x)} \in [0,1]$  für  $g(x), f(x) > 0$ .

#### Algorithm 5.3.1 (Acceptance-Rejection Methode)

Eingabe: Wahrscheinlichkeitsdichten f, g mit Träger in  $(x_1, x_2)$ , Schranke  $c \in [1, \infty)$  und N (Anzahl der zu erzeugenden Zufallszahlen).

Ausgabe: Zufallszahlen  $x_1, x_2, \ldots, x_N$ , die nach der Dichte g verteilt sind. Vorgehensweise:

$$
\ell, k = 1
$$

1. Erzeuge eine Zufallszahl  $x \in (x_1, x_2)$  gemäß der Dichte f.

2. Erzeuge eine U(0, 1)-gleichverteilte Zufallszahl U.

3. Ist  $U \leq a(x) = \frac{g(x)}{cf(x)}$  akkzeptiere x und setze  $x_k = x$ ,  $k = k + 1$ , ansonsten verwerfe x.

4. Wiederhole Schritte 1-3 solange bis  $k = N$ .

#### Analyse:

 $X \sim F$ ,  $U \sim U(0, 1)$ . Y Ergebnis von Algorithmus 5.3.1 bedingt auf  $U \leq a(x) = \frac{g(x)}{cf(x)}$ .

#### Betrachte Verteilung von Y:

Ereignisse  $A := \{X \leq x\}$ ,  $x \in \mathbb{R}$  und  $B := \{U \leq \frac{g(x)}{c f(x)}\}$  $\frac{g(x)}{cf(x)}$ . zu zeigen:  $P(A | B) = \frac{P(A \cap B)}{P(B)} = \int_{-\infty}^{x} g(w) dw$ .

$$
P(B) = P\left(\left\{U \leq \frac{g(x)}{cf(x)}\right\}\right)
$$
  
\n
$$
= \int_{-\infty}^{\infty} P\left(\left\{U \leq \frac{g(x)}{cf(x)}\right\} | X = w\right) f(w) dw
$$
  
\n
$$
= \int_{-\infty}^{\infty} \frac{g(x)}{cf(x)} f(w) dw = \frac{1}{c}
$$
  
\n
$$
P(A \cap B) = P\left(\left\{U \leq \frac{g(x)}{cf(x)}, X \leq x\right\}\right)
$$
  
\n
$$
= \int_{-\infty}^{\infty} P\left(\left\{U \leq \frac{g(x)}{cf(x)}, X \leq x\right\} | X = w\right) f(w) dw
$$
  
\n
$$
= \frac{1}{c} \int_{-\infty}^{x} g(w) dw
$$

Damit hat Y die Dichte g.

## 5.4 Erzeugung von Zufallspfaden

Betrachte die stochastische Differentialgleichung (SDE)

$$
dX_t = f(t, X_t)dt + g(t, X_t)dW_t.
$$

Dies ist die symbolische Schreibweise für folgende Integralgleichung

$$
X_t = X_0 + \int_0^t f(s, X_s)ds + \int_0^t g(s, X_s)dW_s.
$$

Diskretisiere die SDE mit dem Euler-Maruyama-Verfahren.

Rückblick: Euler-Verfahren für gewöhnliche DGLen: Betrachte:  $u'(x) = g(x), \quad x \in [0, T]$ Anfangswertproblem:  $u(0) = u_0$ Diskretisierung mit Schrittweite  $\Delta x = \frac{T}{\Delta}$  $\frac{T}{N}$  und  $N$  Schritten. Betrachte die DGL nur an den Gitterpunkten  $x_i = i\Delta x, i = 0, \ldots, N$ .

### Euler-Verfahren:

$$
\frac{u(x_i + \Delta x) - u(x_i)}{\Delta x} = g(u(x_i), x_i)
$$
  
\n
$$
\Leftrightarrow u(x_i + \Delta x) = \Delta x g(u(x_i), x_i) + u(x_i).
$$
\n(5.1)

## Euler-Maruyama-Verfahren:

$$
x_{t_{n+1}} = x_{t_n} + \int_{t_n}^{t_{n+1}} f(t, X_t) dt + \int_{t_n}^{t_{n+1}} g(t, X_t) dW_t
$$
  
\n
$$
\approx x_{t_n} + \int_{t_n}^{t_{n+1}} f(t_n, X_{t_n}) dt + \int_{t_n}^{t_{n+1}} g(t_n, X_{t_n}) dW_t
$$
  
\n
$$
= x_{t_n} + f(t_n, X_{t_n}) \int_{t_n}^{t_{n+1}} 1 dt + g(t_n, X_{t_n}) \int_{t_n}^{t_{n+1}} 1 dW_t
$$
  
\n
$$
\Rightarrow \tilde{x}_{t_{n+1}} = \tilde{x}_{t_n} + f(t_n, \tilde{x}_{t_n}) \Delta t + g(t_n, \tilde{x}_{t_n}) \Delta W_n,
$$
\n(5.2)

für  $\Delta t = T/N$  und  $\Delta W_n = W_{t_{n+1}} - W_{t_n} \sim N(0, \Delta t)$ .

## Numerische Integration

## 6.1 Monte Carlo Integration

**Problem:** Berechne  $\int_a^b f(x)dx$ . Bei unbegrenzten Integrationsgebieten - Abschneiden:  $\int_{x_{\min}}^{x_{\max}} f(x) dx$ - Transformation

Beispiel:  $\int_0^\infty \ln(1+x^2)e^{-x}dx$ Transformation:  $t = 1 - e^{-x}$  $\Rightarrow I = \int_0^1 \ln(1 + \ln(1 - t)^2)(1 - t)dt.$ 

#### Achtung:

Transformation von einem unbegrenzten Gebiet in ein begrenztes Gebiet führt in der Regel zu Singularitäten an den Gebietsgrenzen.

Standardproblem:

 $If = \int_0^1 f(x) dx$  bzw. 0  $If = \int_{[0,1]^d} f(\vec{x})d\vec{x} = \int_0^1 \ldots \int_0^1 f(x_1, x_2, \ldots, x_d)dx_1 dx_2 \ldots dx_d.$ 

Genereller Quadraturansatz: Quadraturformel:  $Q_n f = \sum_{i=1}^n w_i f(\vec{x}_i)$  mit  $\sum_{i=1}^n w_i = 1$ .

Monte Carlo Ansatz: Gewichte fest, Stützstellen zufällig  $Q_n f = \sum_{i=1}^n \frac{1}{n}$  $\frac{1}{n}f(\vec{x_i}) = \frac{1}{n}\sum_{i=1}^n f(\vec{x_i})$  mit  $\vec{x_i} \sim U([0, 1]^d)$ .

Quadraturfehler:

 $E_n f = |If - Q_n f|$ 

Für Aussagen über die Güte der Approximation kann man das Schwache Gesetz der großen Zahlen zur Hilfe nehmen:

Für jedes  $\epsilon > 0$  gilt:  $\lim_{n\to\infty} P(\{|Q_nf - If|\geq \epsilon\}) = 0$ , falls das Integral If existiert.

Oder den Zentralen Grenzwertsatz :

Existieren  $\theta = E(f(X)) = If$  für  $X \sim U([0,1]^d)$  und  $\sigma^2 = \text{Var}(f(X))$ , dann ist  $S_n =$  $f(X_1) + \cdots + f(X_n)$  approximativ normalverteilt ~  $N(n\theta, n\sigma^2)$ , also

$$
\lim_{n \to \infty} \left( \left\{ \frac{S_n/n - If}{\sigma \sqrt{n}} \le x \right\} \right) = N(x), \ x \in \mathbb{R}.
$$

#### Definition 6.1.1 (Konvergenzgeschwindigkeit)

Sei  $p \in [0,1]$  und  $n \in \mathbb{N}$ . Ein Intervall der Form  $[\theta - \epsilon, \theta + \epsilon]$  heißt Konfidenzintervall der Monte Carlo Schätzung  $Q_n f$ , falls gilt  $P(\frac{1}{n})$  $\frac{1}{n} \sum_{i=1}^{n} f(x_i) \in I$  = p.

#### Theorem 6.1.2

Sei  $p \in [0,1]$ , dann existiert ein  $k > 0$  und eine Folge  $(p_n)_{n \in \mathbb{N}}$  mit  $\lim_{n \to \infty} p_n = p$ , so dass die p<sub>n</sub>-Konfidenzintervalle I<sub>n</sub> von der Form  $I_n = [\theta - \frac{k\sigma}{\sqrt{n}}]$  $\frac{\sigma}{\overline{n}}, \theta + \frac{k\sigma}{\sqrt{\overline{n}}}$  $\frac{\sigma}{n}$  sind.

Beweis. Wähle  $x \in \mathbb{R}$ , so dass mit der Standardnormalverteilung  $\Phi$  gilt  $\Phi(x) - \Phi(-x) = p$ . Mit dem zentralen Grenzwertsatz existiert eine Folge  $\delta_n^{\pm}$  mit  $\lim_{n\to\infty}\delta_n^{\pm}=0$ , so dass

$$
\left| P\left( \left\{ \frac{S_n - n\theta}{\sigma\sqrt{n}} \le \pm x \right\} \right) - \Phi(\pm x) \right| = \delta_n^{\pm}.
$$

Daraus folgt

$$
P\left(\left\{\left|\frac{S_n - n\theta}{\sigma\sqrt{n}}\right| \leq x\right\}\right) = \Phi(x) - \Phi(-x) + \delta_n^+ - \delta_n^- = p + \delta_n^+ - \delta_n^- =: p_n.
$$

Es gilt somit  $\lim_{n\to\infty} p_n = p$  und  $\Big|$  $S_n-n\theta$  $\frac{n-n}{\sigma\sqrt{n}}$  $\left| \leq x \right|$  genau dann, wenn  $\frac{1}{n} S_n \in \left[ \theta - \frac{k \sigma}{\sqrt{n}} \right]$  $\frac{\sigma}{\overline{n}}, \theta + \frac{k\sigma}{\sqrt{\overline{n}}}$  $\frac{\sigma}{n}]$ für  $k > x$ 

Kernaussage: Die Breite der Konfidenzintervalle schrumpft mit n wie  $\frac{1}{\sqrt{2}}$  $\frac{1}{n}$ 

**Theorem 6.1.3** Sei  $f : [0,1]^d \to \mathbb{R}$  Lebesgue-integrierbar,  $\lambda_d$  das Lebesgue-Maß in  $\mathbb{R}^d$  und es gelte

$$
\sigma_f^2 = \int_{[0,1]^d} \left( f(x) - \int_{[0,1]^d} f(u) du \right)^2 < \infty, \quad \text{endliche Varianz}
$$

dann gilt:

#### 6.1. MONTE CARLO INTEGRATION 31

(a)  $\lim_{n\to\infty} Q_n f = \int_{[0,1]^d} f(x) dx \lambda_d$ -fast sicher

(b) 
$$
\lim_{n \to \infty} \lambda_d \left( \frac{\sigma_f}{\sqrt{n}} a < E_n f < \frac{\sigma_f}{\sqrt{n}} b \right) = \frac{1}{\sqrt{2\pi}} \int_a^b e^{\frac{-z^2}{2}} dt
$$
  
(c)  $|If -Q_n f| \leq \frac{\sigma_f}{\sqrt{n}} \text{ für } n \in \mathbb{N}.$ 

#### Beweis.

- (a) folgt aus dem Gesetz der großen Zahlen.
- (b) folgt aus dem zentralen Grenzwertsatz.

(c) Beweis für  $d = 1$ :

$$
E(|If - Q_n f|)^2 = E(If - \frac{1}{n}\sum_{i=1}^n f(x_i))^2
$$
  
\n
$$
= E(\frac{1}{n}\sum_{i=1}^n (If - f(x_i)))^2
$$
  
\n
$$
\leq \frac{1}{n^2} \int_0^1 \cdots \int_0^1 \left(\sum_{i=1}^n (If - f(x_i))\right)^2 dx_1 \cdots dx_n
$$
  
\n
$$
= \frac{1}{n^2} \int_{[0,1]^d} \left(\sum_{i=1}^n (If - f(x_i))^2 + 2 \sum_{i < j} (If - f(x_i))(If - f(x_j))\right) dx_1 \cdots dx_n
$$
  
\n
$$
= \frac{1}{n^2} \sum_{i=1}^n \int_0^1 (If - f(x_i))^2 dx_i + \frac{2}{n^2} \sum_{i < j} \int_0^1 (If - f(x_i)) dx_i \int_0^1 (If - f(x_j)) dx_j
$$
  
\n
$$
= \frac{1}{n} \int_0^1 (If - f(x))^2 dx
$$
  
\n
$$
= \frac{\sigma_f^2}{n}
$$

#### Anmerkungen:

Konvergenzaussagen sind probabilistischer Natur, das heißt es kann sein, dass der berechnete Integralwert stark vom wahren Wert abweicht.

## KAPITEL 6. NUMERISCHE INTEGRATION

# Varianzreduktion

Siehe Skript von Prof. Baumeister, Kapitel 4: http://www.math.uni-frankfurt.de/~numerik/lehre/Vorlesungen/Comp\_Fin09/

## KAPITEL 7. VARIANZREDUKTION

# Literaturverzeichnis